**•** Русский \* **AGORA Вход на сайт** Регистрация  $\alpha$  $\boldsymbol{\sigma}^{\phi}$  $\circ$ ◯ Согласен на условия обработки персональных<br>данных \* — Войти Войти в Забыли пароль?  $\sim$  ЗАРЕГИСТРИРОВАТЬСЯ — — Поставщик<br>Покупатель

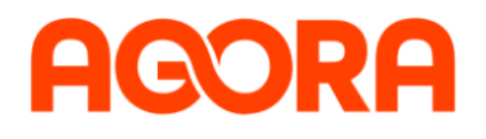

## Смена пароля

E-mail:\*

 $\boldsymbol{\mathcal{P}}$ 

 $\overline{1}$ 

Восстановить

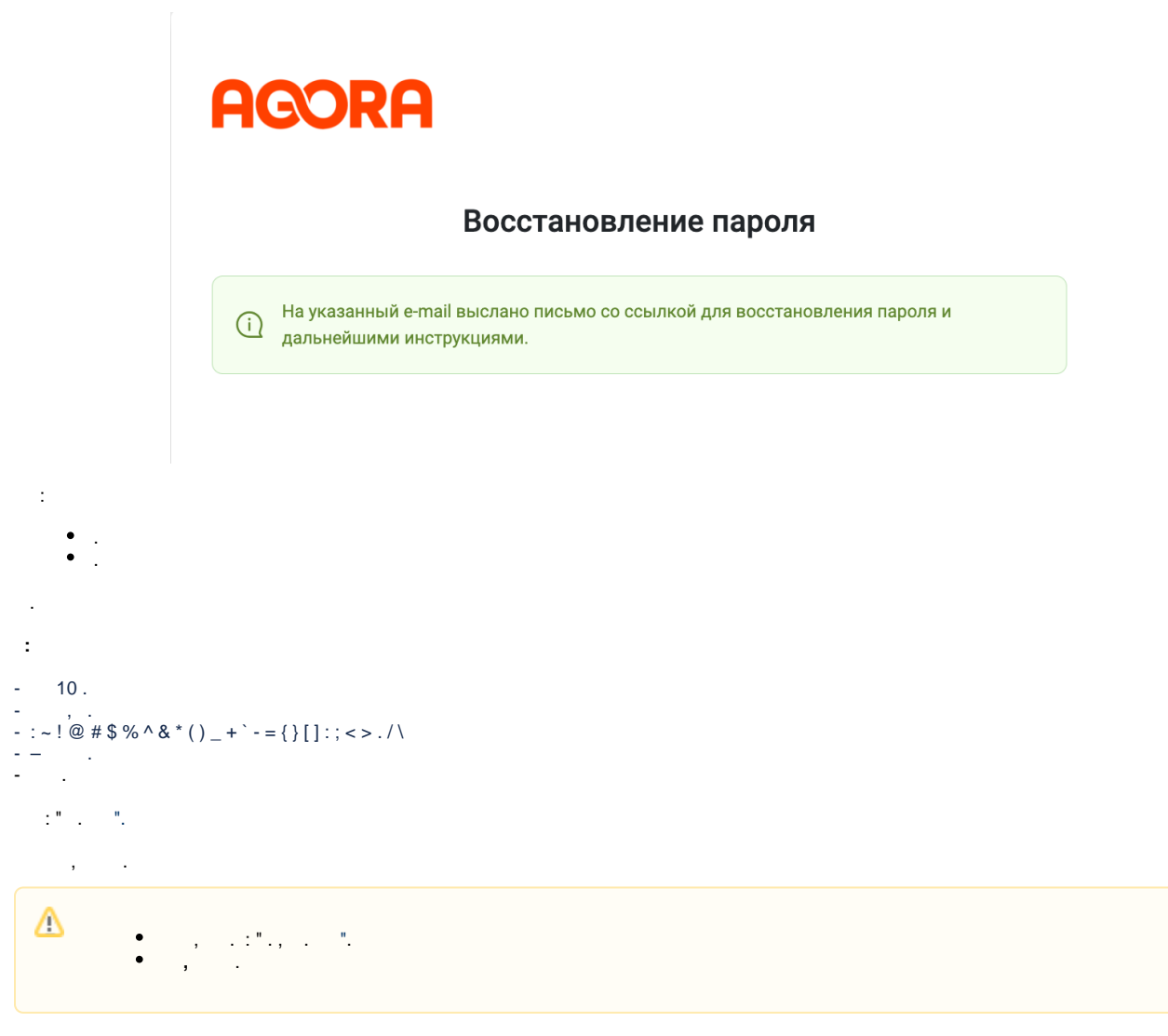